## **DAFTAR GAMBAR**

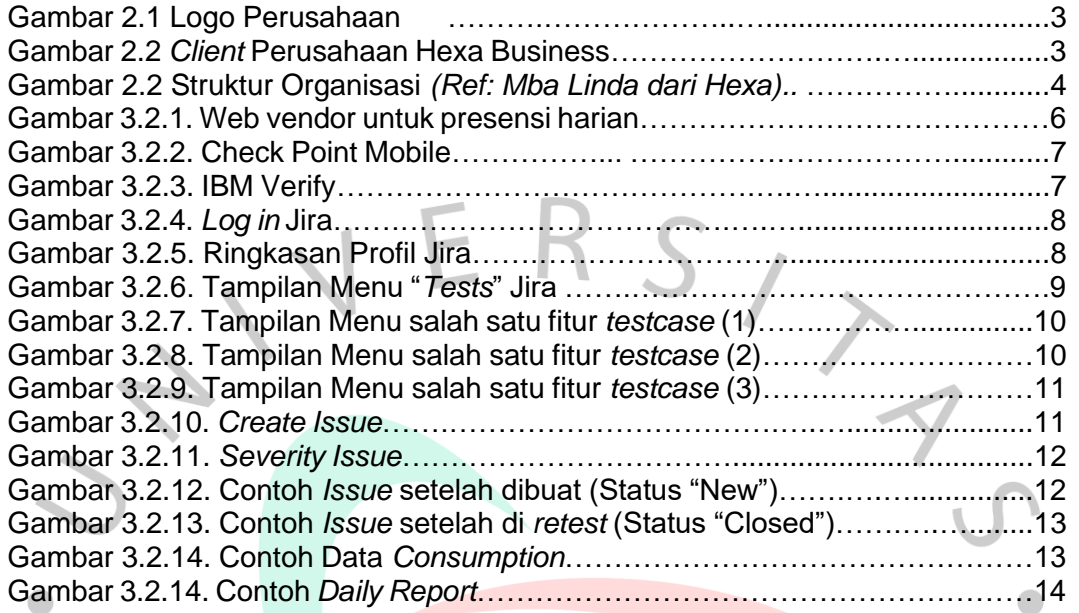

SVGUNA

N EN

 $\blacktriangledown$